# Cap. IV - Programação Concorrente

**[Magee 1999]** Concurrency – State Models and Java Programs, *Jeff Magee, Jeff Kramer*, John Wiley 1999.

**[Gosling]** "The Java Language Specification" James Gosling, Bill Joy and Guy Steele, Addison-Wesley. <http://java.sun.com/docs/books/jls/index.html>

**[Berg99]** "Advanced Techniques for Java Developers" *Daniel J. Berg and J. Steven Fritzinger*, Jhon Willey & Sons, 1999.

# Programação Concorrente

Definição:

"Thread" – sequência de execução independente

As várias threads de um processo partilham o mesmo espaço de endereçamento que o processo (pai) que lhe deu origem.

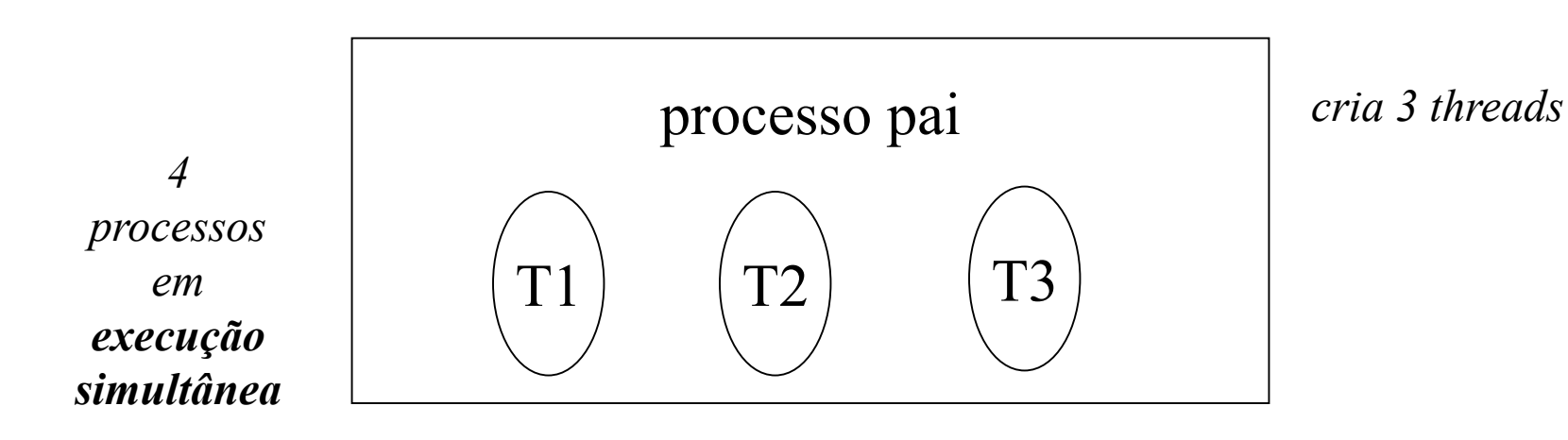

Seja um processo P constituído pelas threads T1 e T2.

A execução de P é uma sequência pertencente ao conjunto formado por todas as sequências de combinações possíveis de execução de T1 e T2

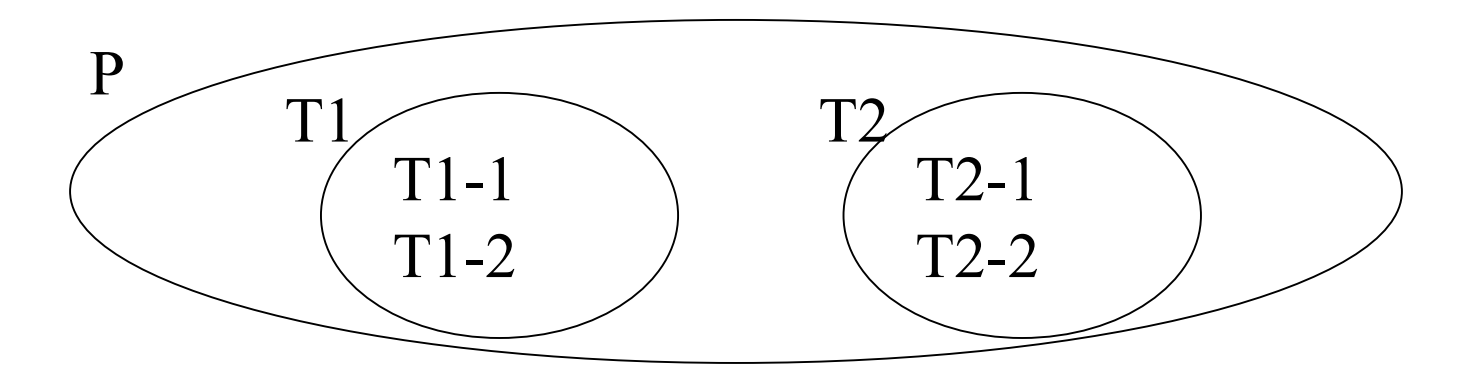

#### Programação Concorrente

Sequências de execução possíveis:

S1: T1-1, T1-2, T2-1, T2-2 S2: T2-1, T2-2, T1-1, T1-2 S3 IT1-1, T2-1, T1-2, T2-2 S4: T1-1, T2-1, T2-2, T1-2 S5: T2-1, T1-1, T1-2, T2-2 S6: T2-1, T1-1, T2-2, T1-2

# Programação Concorrente

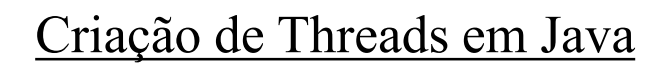

*Hipótese 1:*

subclasse de Thread

public class MinhaThread\_1 extends Thread {

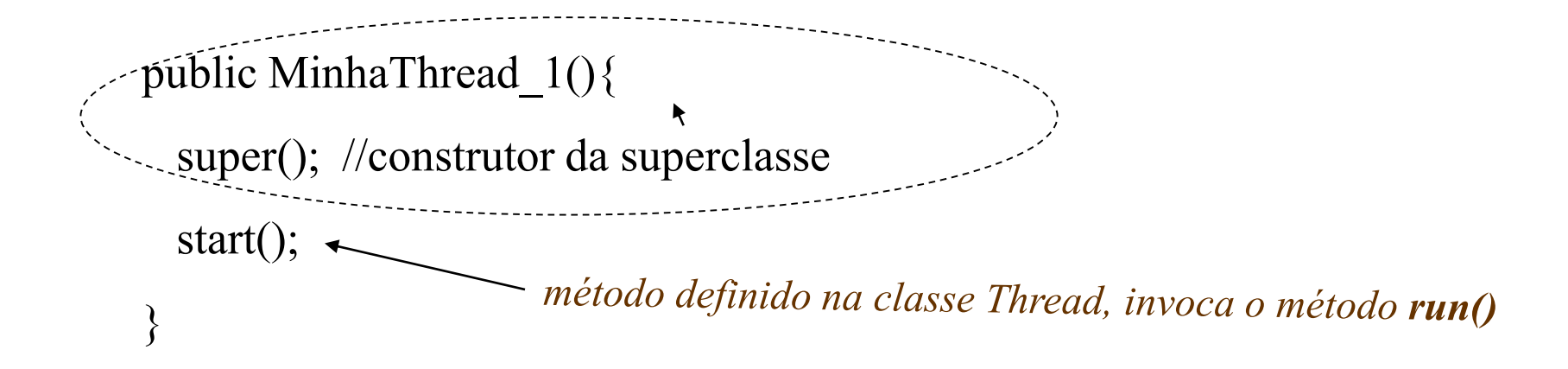

```
public void run(){
Ex.10define o código a ser executado pela Thread
          while (true) {
              ....
              if (isInterrupted() )
                 break;
           }
     }// run
     } //classe MinhaThread_1
     public class Teste{
              public static void main (String [] args){
                        MinhaThread_1 T1 = new MinhaThread_1();
              }
     }
```
Paula Prata, Departamento de Informática da UBI http://www.di.ubi.pt/~pprata

*Hipótese 2:*

```
public class MinhaThread_2 extends Thread {
 public void run () {
        ...
  }
                            } ? onde está a chamada ao super() ?
public class Teste{
 public static void main (String [] args){
       MinhaThread 2 Ta, Tb;
       Ta = new MinhaThread 2();
       Tb = new MinhaThread 2();
```
Ta.start(); Tb.start();

*iniciar a execução da thread na classe Teste:* 

}}

Se quisermos aceder a variáveis do processo principal?

- Passamos como parâmetros as referências dessas variáveis (objetos)

```
e^{\eta} endereço do
                                                           <sub>endereço ao</sub><br><sub>objecto partilhado</sub>
public class MinhaThread extends Thread {
      ObjectoPartilhado O; 
      public MinhaThread ( ObjectoPartilhado o ){
           super();
           O = o:
           start();
      }
     public void run(){
            ...
            O....
      }
}
```
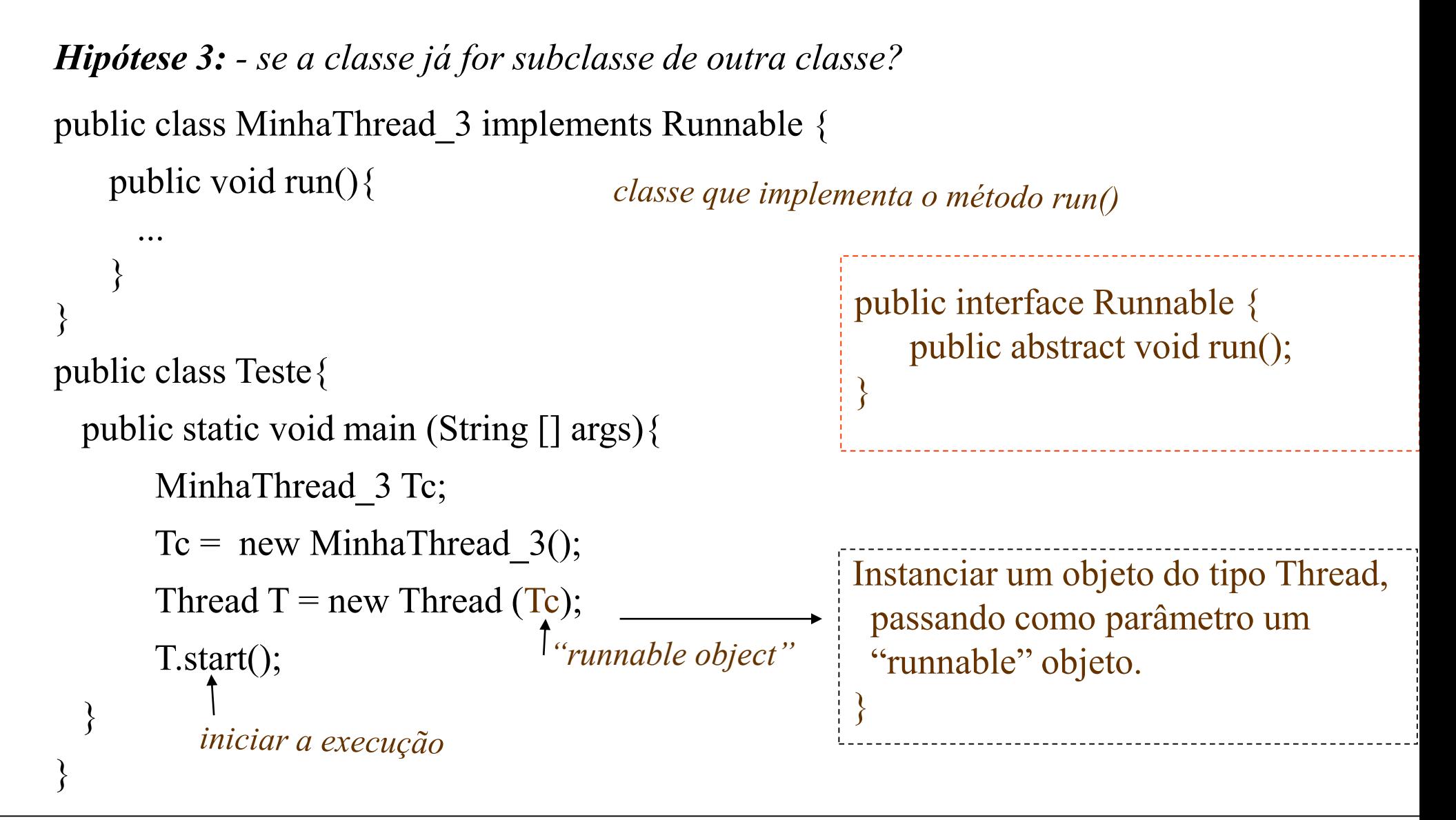

Diagrama de estados possíveis para uma Thread

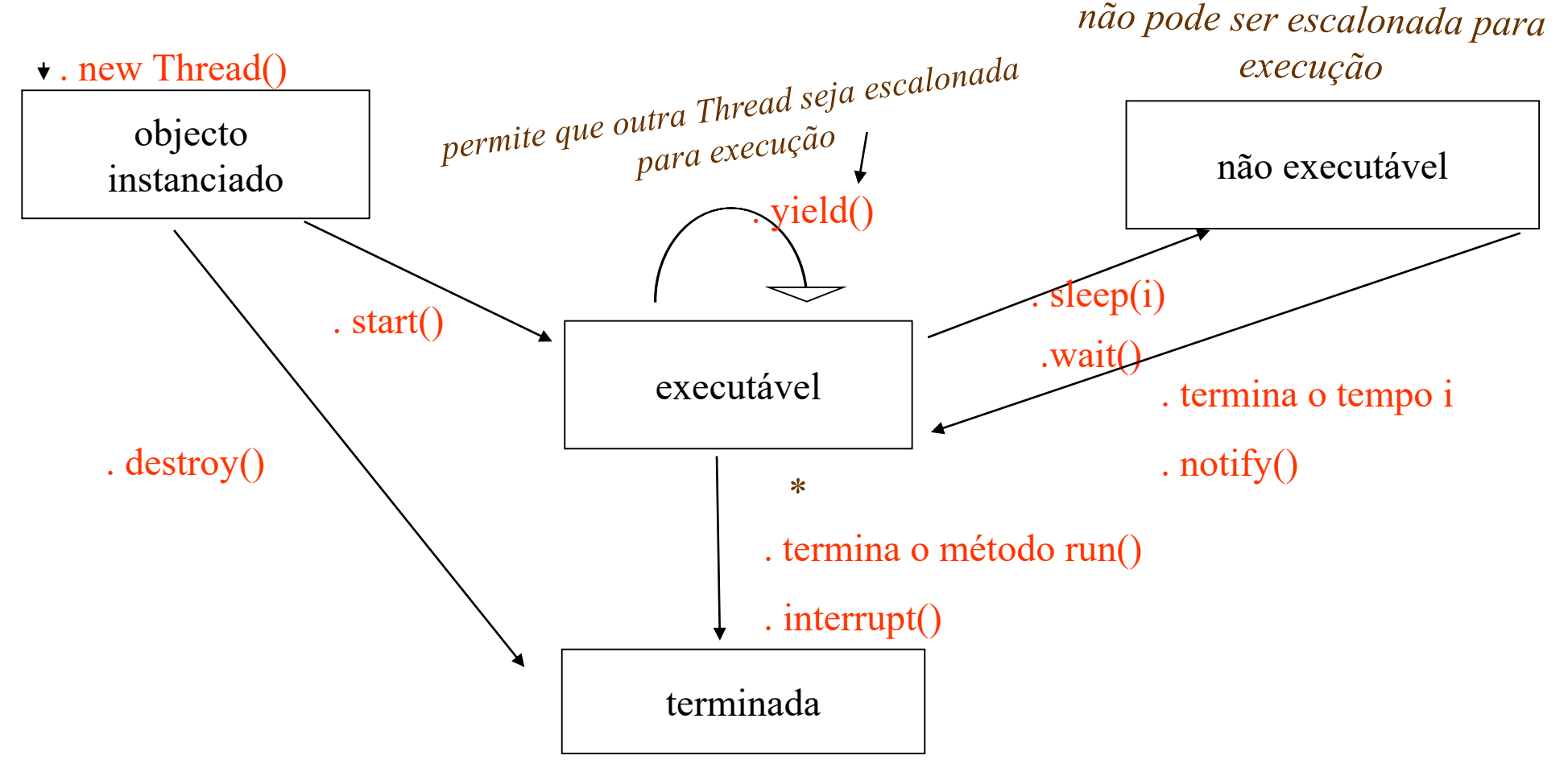

*\* uma Thread no estado executável, não está necessariamente em execução, apenas pode* 

*ser escalonada para execução*

10 Paula Prata, Departamento de Informática da UBI http://www.di.ubi.pt/~pprata

# Exercício 1:

Pretende-se construir um programa que permita adicionar arrays de grande dimensão. Para isso, vamos dividir os arrays a somar em várias porções menores e somar cada porção numa thread independente.

a) Construir o código de uma thread, ThreadSoma, que receba como parâmetros as "referências" de 3 arrays, A, B e C e 2 valores inteiros, p e u. A thread deverá fazer a soma dos arrays, A e B, desde a posição p até à posição u-1, colocando o resultado em C.

$$
C[i] = A[i] + B[i] \quad \text{com } i = p, p+1, p+2, \dots u-1 \; .
$$

b) Construa um programa onde deverá criar dois arrays de inteiros com valores aleatórios. Os arrays, A e B, devem ter a mesma dimensão. Para somar os dois arrays, colocando a soma num array C com a mesma dimensão, divida-os em dois e cada metade deverá ser somada por uma instância da classe ThreadSoma que criou na alínea anterior.

c) Queremos agora que no programa anterior, o programa principal calcule a soma de todos os valores do array resultado, C. Essa soma só deve ser feita após ambas as instâncias de ThreadSoma terminarem a execução. Explore os métodos da classe Thread para ver como pode fazer com que uma Thread espere que outra termine a execução.

# Sincronização de Threads

*. mecanismo baseado no conceito de monitor*

Existe,

um lock associado a cada objecto

lock de objecto

e

um lock associado a cada classe.

lock de classe

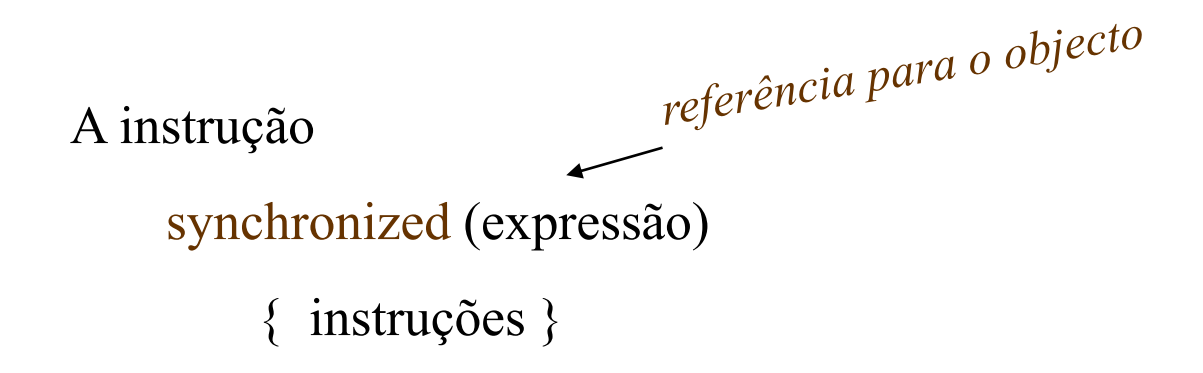

- a) após calcular a referência para o objecto, mas antes de executar o corpo de instruções:
- A thread adquire o lock associado ao objecto,

*(caso este não pertença já a alguma outra thread)*

- executa o corpo de instruções
- b) Após executar o corpo de instruções
- liberta o lock

*(se a execução do bloco de instruções termina anormalmente i. é, falha a meio, o lock é libertado)*

Notas:

# 1. Um método pode ser declarado como synchronized,

*(comporta-se como se estivesse contido numa instrução synchronized)*

2. O facto de uma Thread adquirir o lock associado a um objecto, não impede que outras Threads acedam aos campos do objecto ou possam invocar métodos não sincronizados.

- 3. Se o método sincronizado é um método de instância:
	- a Thread adquire o lock do objecto (associado a this);
	- todas as Threads que tentem executar esse mesmo método, no mesmo objecto, terão que esperar, competindo pela aquisição do lock.

Notas (cont.):

- 4. Se o método sincronizado é um método de classe:
	- a Thread adquire o lock da classe;
	- todas as Threads que tentam executar esse método, em qualquer objecto da classe, terão que esperar que o lock seja libertado.

...

Programação concorrente em Java Exemplo 1:

```
public class Exemplo{
```

```
private int x;
```
private static int s;

```
public synchronized void M1()
```

```
\{ x++; \}
```

```
public static synchronized void M2()
```

```
\{ \; s++;\}
```
}

# *É equivalente a ...*

```
public class Exemplo{
 private int x;
 private static int s;
```

```
public void M1(){
    synchronized (this)
    \{ x++, \}}
```

```
public static void M2(){
  try { synchronized (Class.forName( "Exemplo") )
     \{ s++; \}}
  catch (classNotFoundException e) {...} 
}
}
```
Exemplo 2:

Sejam duas Threads, T1 e T2. Supondo que T1 invoca o método ab e T2 invoca o método ba no mesmo objecto da classe Exemplo2, quais são os possíveis valores finais para a e b em cada caso, i) e ii) ?

```
i) public class Exemplo2{
     private int a = 1, b = 2;
```

```
public void ab()
```

```
{ a = b; }
```
public void ba()

{  $b = a$ ; }

**}** *Implementar e testar a resposta … !!*

Exemplo 2:

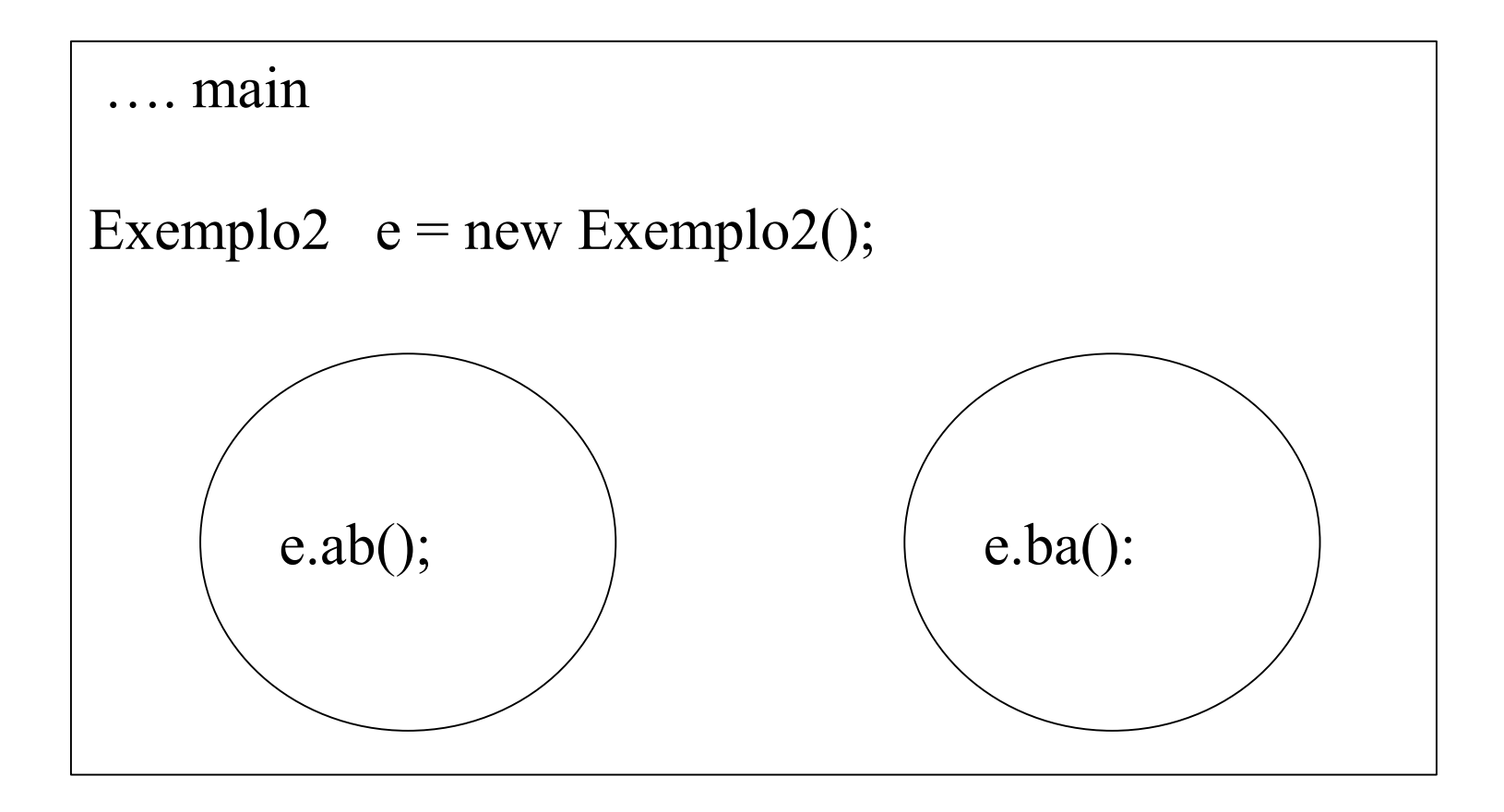

Como implementar ?

Qual o output quando o objeto partilhado é um objeto da classe Exemplo2?

 $a=2,b=1$   $a=2,b=2$   $a=1,b=1$ 

```
ii) public class Exemplo3{
    private int a = 1, b = 2;
    public synchronized void ab()
     { a = b; }
     public synchronized void ba()
     {b = a;}
  }
```
# Qual o output quando o objeto partilhado é um objeto da classe Exemplo3?

 $a=2, b=2$   $a=1, b=1$ 

E nos casos iii, iv e v quais são os **outputs possíveis**, supondo que T1 invoca o método M1 e T2 invoca o método M2 no mesmo objeto da classe?

```
iii) public class Exemplo4{
    private int a = 1, b = 2;
     public void M1()
     { a = 3; b = 4; }public void M2()
     { System.out.println ("a=" + a + "b=" + b); }
  }
```
 $a=3,b=4$   $a=3,b=2$   $a=1,b=2$   $a=1,b=4$ 

```
iv) public class Exemplo5{
     private int a = 1, b = 2;
     public synchronized void M1()
     {a = 3; b = 4; }public void M2()
     { System.out.println ("a=" + a + "b=" + b); }
```
}

 $a=3,b=4$   $a=3,b=2$   $a=1,b=2$   $a=1,b=4$ 

 *o facto de um método ser sincronizado não faz com que se comporte como se fosse uma instrução atómica*

```
v) public class Exemplo6{
    private int a = 1, b = 2;
     public synchronized void M1()
     {a = 3; b = 4; }public synchronized void M2()
     { System.out.println ("a=" + a + "b=" + b); }
}
```
#### $a=3, b=4$   $a=1, b=2$

# > "Multithreaded servers"

E se quisermos que um servidor atenda vários clientes em simultâneo?

- Em situações em que o servidor faça operações de input / output como os servidores de bases de dados ou de ficheiros, servir vários clientes em simultâneo pode melhorar significativamente o seu desempenho.

- Isso pode ser feito, por exemplo, criando uma thread para "servir" cada cliente.

- O mesmo é válido para o cliente: é possível melhorar o desempenho de alguns processos clientes criando várias threads para distribuir as tarefas.

- $\triangleright$  Arquitecturas possíveis:
- 1 Uma thread por pedido (thread-per-request)
	- É criada uma thread para cada pedido do cliente.
- 2 Uma thread por ligação (thread-per-connection)
	- É criada um thread por cada cliente que se liga.
- 3 Uma thread por objecto (thread-per-object)
	- A cada objecto remoto é associada uma thread.
- 4 Thread-pool
	- O servidor cria um conjunto inicial de threads.

Programação concorrente em Java Caso de estudo:

```
1 - "Multithreaded server"
```
Suponhamos um servidor, que comunica a cada cliente que o solicita, a data e a hora do sistema:

```
Cliente
 import java.net.*;
 import java.io.*; 
 public class Cliente{
    private Socket s;
    public Cliente(){
      try {
        s = new Socket ("127.0.0.1", 5432);
```

```
- "Multithreaded server" (Cliente - cont.)
```

```
ObjectInputStream is = new ObjectInputStream( s.getInputStream() );
   System.out.println( is.readObject() );
   s.close(); 
  \frac{1}{2}//try
   catch ( IOException e)
  { System.out.println(e.getMessage());}
} //construtor
   public static void main (String args []){
```

```
Cliente c = new Cliente();
}
```

```
}//Cliente
```
# Servidor:

```
public class Servidor {
  private ServerSocket ss
;
 private Socket s;
 private Connection c;
 public Servidor(){
    try
{
     ss = new ServerSocket (5432);
    }
   catch ( IOException e){
      ...
    }
```

```
Servidor (cont.)
                                     <sub>aceita uma ligação pedida por um</sub>
try {
      while (true) {
         s = ss.accept();
                                               - O pedido é tratado por uma nova
          c = new Connection(s);Thread;
                                             - O ServerSocket pode aceitar outra(s)
                                                            ligações
       }
     }
    catch (IOException e) {...}
   }
   public static void main (String args[]){
         Servidor dataHora = new Servidor();
   }
}
```

```
public class Connection extends Thread { 
 private Socket S;
 public Connection ( Socket s) {
      super(); 
      S = s;
     start();
  }
 public void run () {
   try {
   ObjectOutputStream os = new ObjectOutputStream( S.getOutputStream()); 
   os.writeObject ( "A data e hora do sistema: " + new java.util.Date() );
   os.flush();
    }
   catch ( IOException e) {...}
  }
}
Ex.io: Fazer um esquema que represente os vários processos e a comunicação, no ex.lo.
```
Exercício 2: Suponha uma aplicação cliente/servidor em que :

- Cada cliente aposta num número inteiro de 0 a 99;

- Servidor gera um número inteiro aleatório entre 0 e 99 e se for igual à aposta do cliente este ganha um determinado prémio. Note que para cada cliente deve ser gerado um novo número.

O valor do prémio é determinado da seguinte forma: é inicializado a 0; para cada cliente que joga é adicionado ao prémio o valor de 1€. Quando um cliente acerta no número gerado ganha 50% do valor acumulado até esse momento no prémio. Após um cliente acertar no prémio, o prémio volta a zero.

- O Servidor devolve uma mensagem com o texto " Parabéns, ganhou  $XXX \ell$ " caso acerte e em que XXX deve conter o valor ganho. Caso o cliente não acerte no valor gerado, a mensagem deverá ser "Continue a tentar, o prémio já é de YYY €" em que YYY é o valor que poderia ganhar nesse momento.

**–** Implemente a aplicação anterior usando Sockets TCP para comunicação entre o cliente e um servidor multithreaded. Use ObjectStreams.

**a)** Construa o processo cliente.

**b)** Construa o processo servidor

**c)** Construa a Thread que comunica com o cliente.